# **Complete Excel Mastery Guide For Beginners: Operations, Formulas, Functions, Pivot Tables**

In today's data-driven world, Excel has become an indispensable tool for professionals and students alike. Whether you're managing budgets, analyzing financial statements, or simply organizing large amounts of information, Excel empowers you to make sense of your data and make informed decisions.

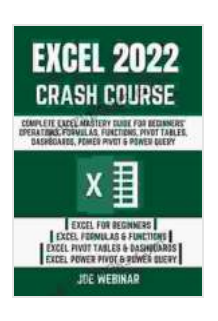

**EXCEL 2024 CRASH COURSE: COMPLETE EXCEL [MASTERY GUIDE FOR BEGINNERS' OPERATIONS,](https://kanzybooks.com/read-book.html?ebook-file=eyJjdCI6IkhIU0pWemttR1l5YWxkS0plMFFzMFdNOWVxeFk2TURDN2dndVdYaGxyaFJ4S1NQK1Vlem56a0Q1QmtheDBPcHYxVVFjMnVDeXVqcU9wQXpEa2pBMGZIWllHK2NhZDRVN2FCOEpqYVpmSmV2ZWo2ZUx2VmdoeTZcL0RoK1d0V2d1eVdMQ1htUzRFdE83Wk45VkJZOEdHN1pvYUhYbDVDNzdEQUZ3QXViQWllYnZkcExlaldUbkpFbWlJVStpdlF0cnNHOVhKZnhXSnNuaTRVUWNudStzelwvT2tUVHFSTGlZQUFENUoxQTBwRkRYRFhhSFFIUTJHV0NjRmlTQm5jM3JRUzVCQ3BSY1QxblhXcEhWS3g4anMraWluT1RSZUZXS2pcL3o4d0I3YU1ZK0I3Wk14ajZiQmx4dDZvSVVFd3I5MHpBdXBLS0dYTXlZRHNNaDEwQXc3b1U4TnZjQ0pqSW05QngwdnQyWFhtdGl1az0iLCJpdiI6ImVjZGU2NjMzMzc5NTVlMDFiODBmYjJjYzA5YTNkMWRiIiwicyI6IjMzMDA1NTQwYWExNzlkYmQifQ%3D%3D) FORMULAS, FUNCTIONS, PIVOT TABLES, DASHBOARDS, POWER PIVOT & POWER QUERY (EXCEL 2024 MASTERY GUIDE Book 6)** by Sean T. King

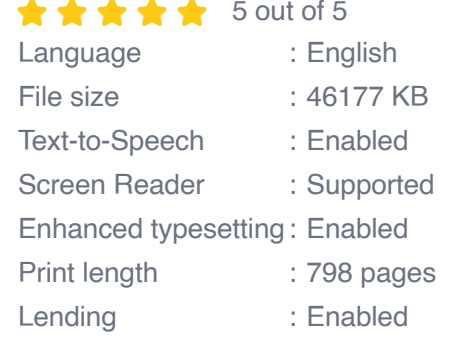

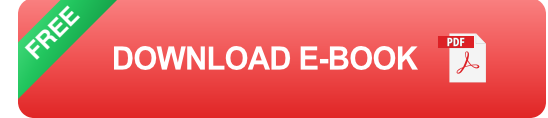

If you're new to Excel or looking to refine your skills, our comprehensive guide is designed to provide you with a solid foundation in all the essential concepts. From basic operations to advanced functions and pivot tables, we'll cover everything you need to know to become proficient in Excel and unlock its full potential.

### **Chapter 1: Essential Excel Operations**

In this chapter, you'll learn the fundamental operations in Excel, including:

- Data entry and cell selection a,
- **Navigating and manipulating worksheets**
- Performing basic calculations (addition, subtraction, multiplication,  $\mathbf{u}^{\dagger}$ division)
- Using autofill and relative references a,
- **Formatting and customizing cells**

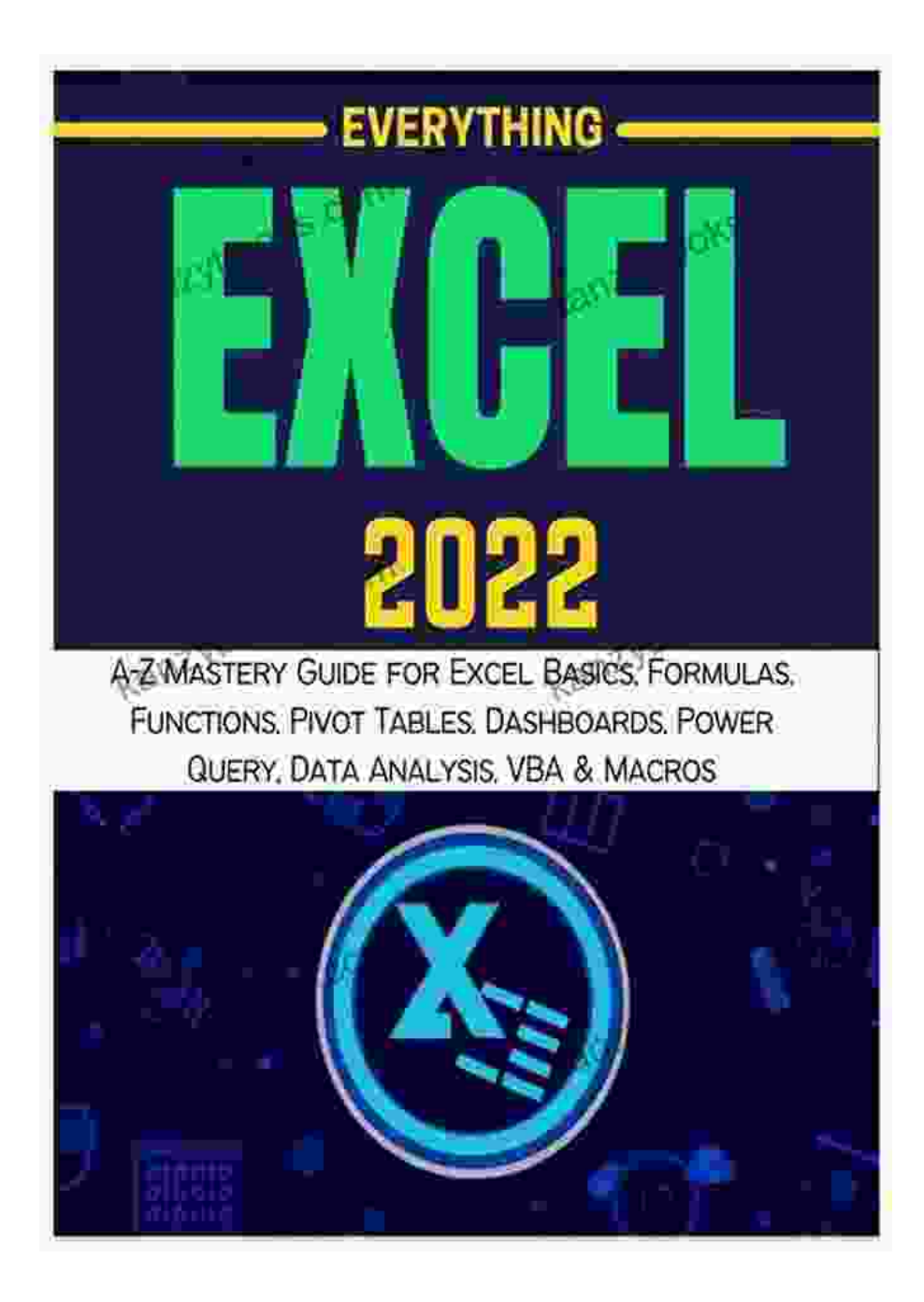

#### **Chapter 2: Unleashing the Power of Formulas**

Formulas are the heart of Excel's computational capabilities. In this chapter, you'll explore:

- The different types of formulas (arithmetic, logical, lookup, etc.)  $\overline{\phantom{a}}$
- Using cell references and operators $\blacksquare$
- Creating custom formulas to automate calculations  $\blacksquare$
- Troubleshooting common formula errors  $\blacksquare$

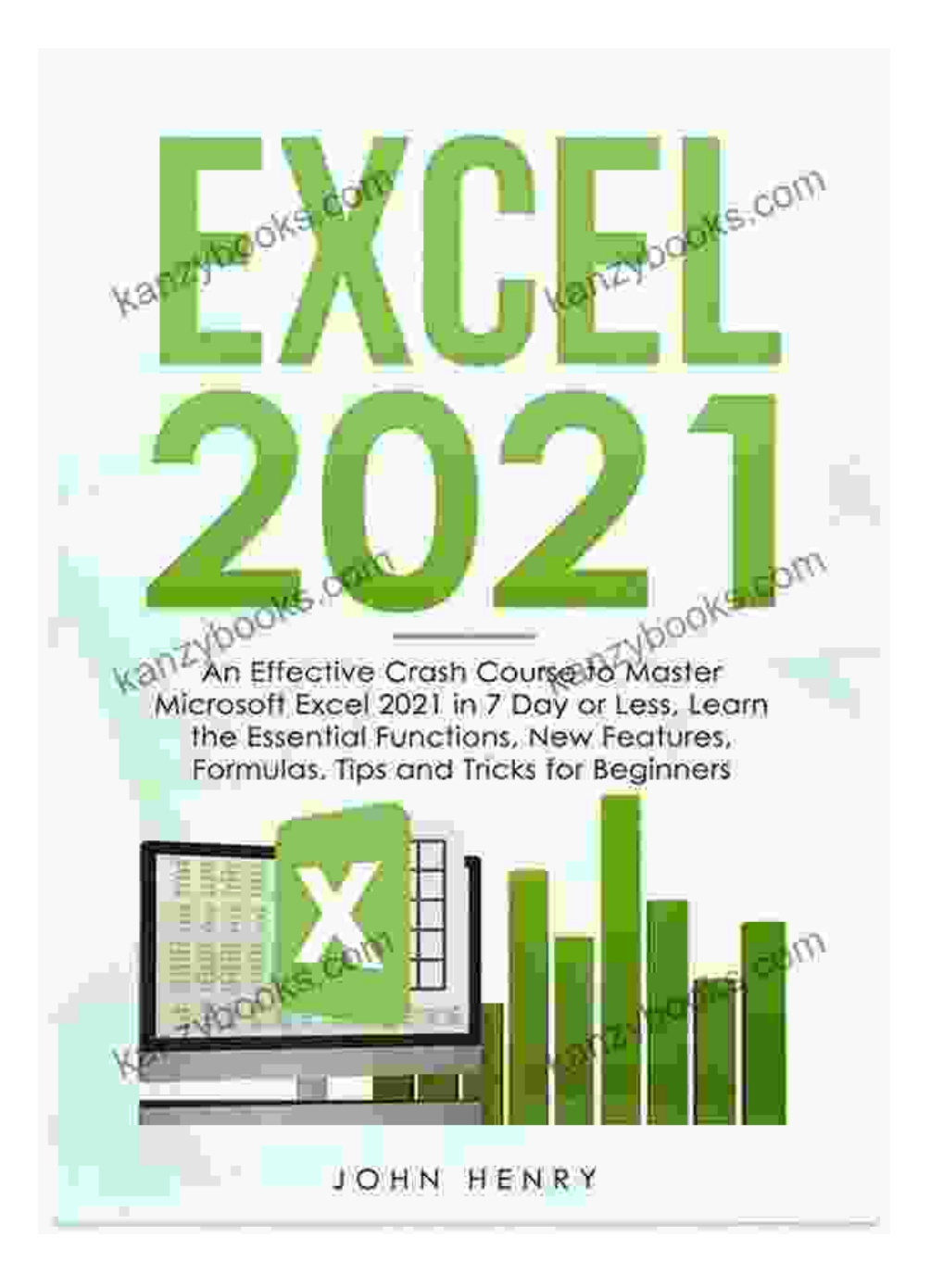

Unveiling the power of formulas to transform data into insights.

### **Chapter 3: Mastering Functions for Efficiency**

Excel boasts a vast library of built-in functions that can streamline your analysis tasks. In this chapter, you'll learn:

- Common functions for data manipulation, statistical analysis, financial  $\blacksquare$ calculations, and more
- Using nested functions to perform complex operations  $\blacksquare$
- Creating user-defined functions to extend Excel's capabilities $\overline{\phantom{a}}$

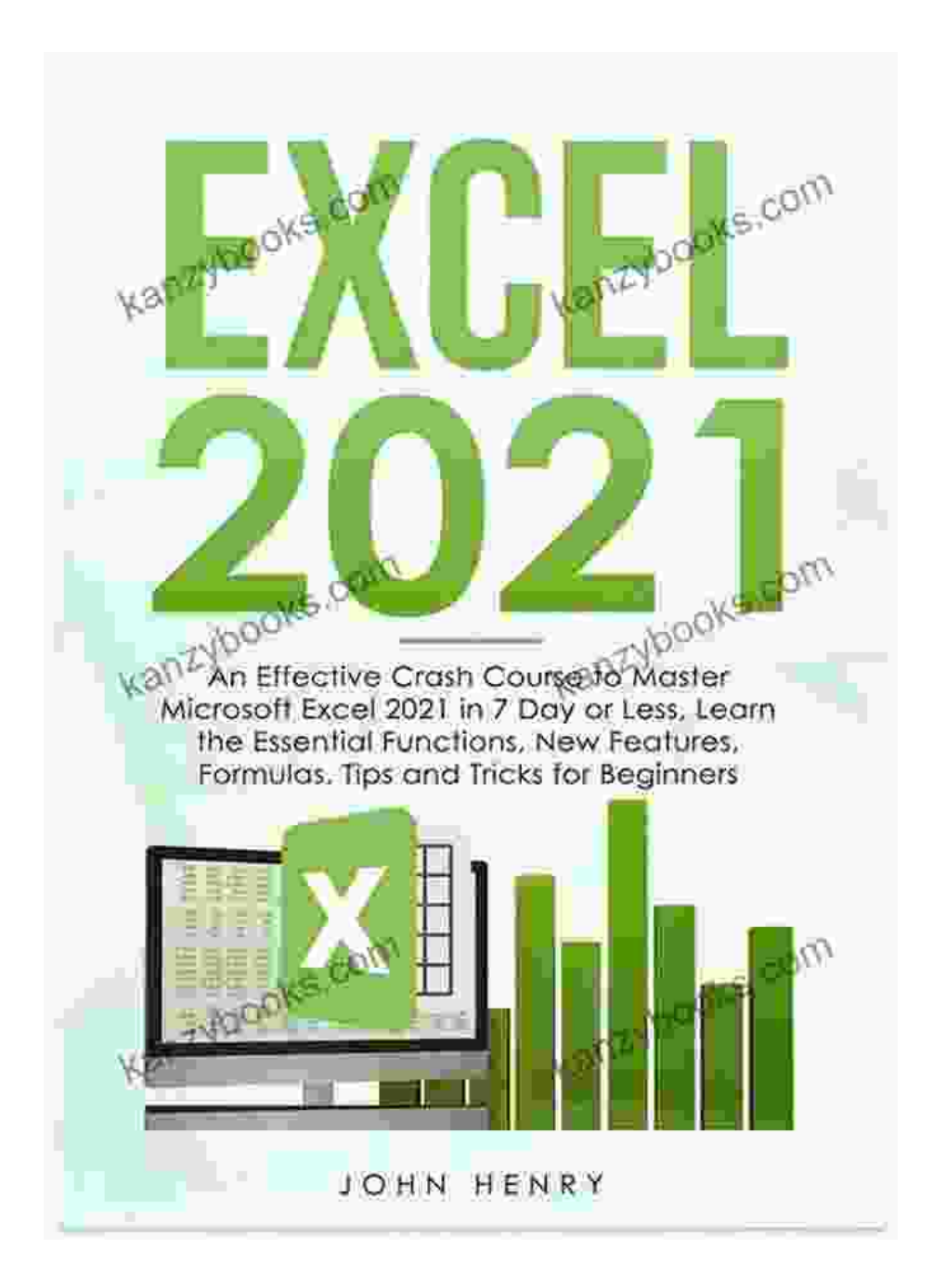

### **Chapter 4: Pivot Tables: Unlocking Data Insights**

Pivot tables are interactive reports that allow you to summarize, analyze, and visualize large datasets. In this chapter, you'll cover:

- Creating and customizing pivot tables ú,
- Grouping and filtering data ú.
- Using pivot tables for data visualization (charts, graphs)
- Applying advanced pivot table techniques (calculated fields, drillm. downs)

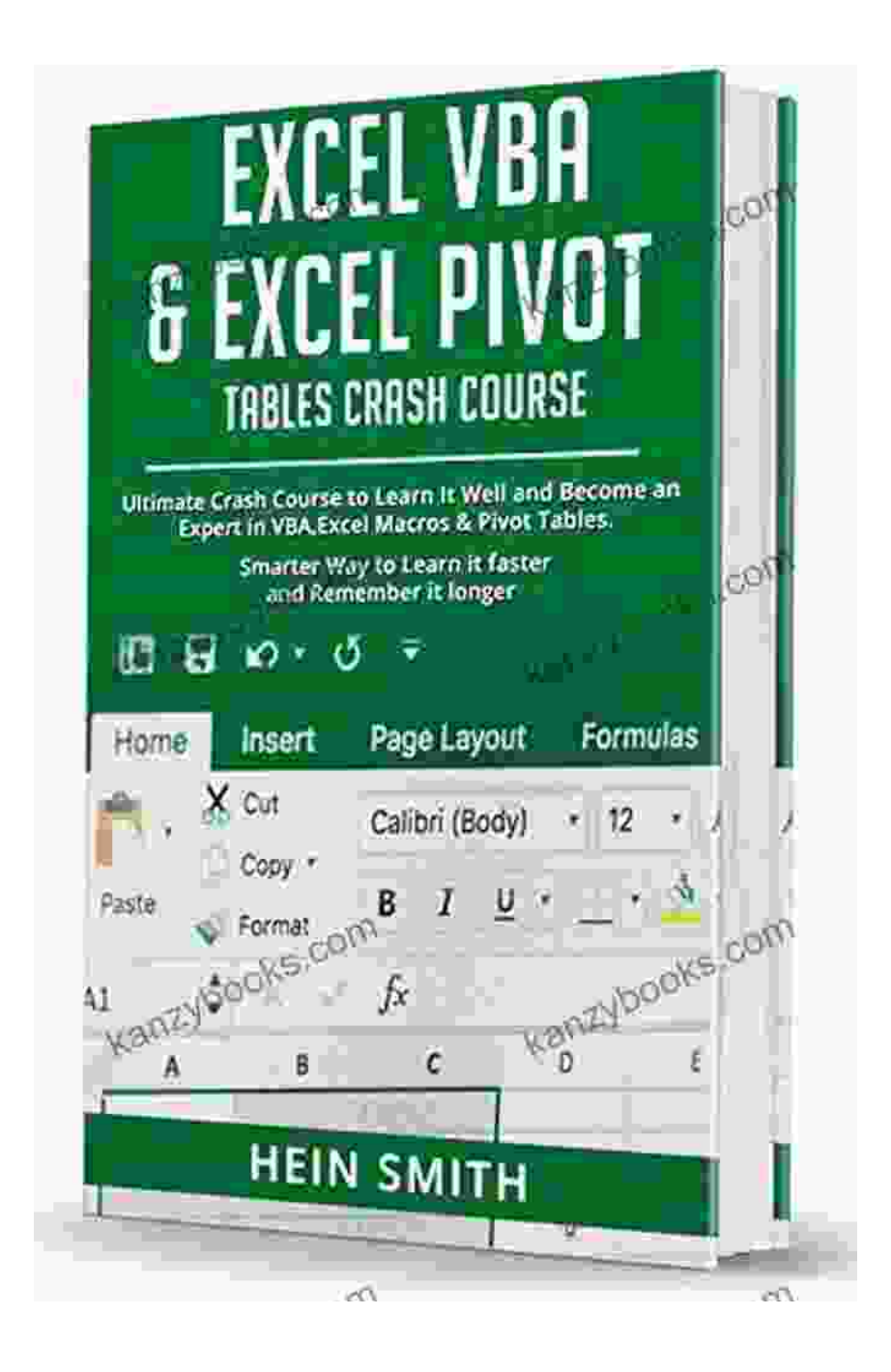

Unveiling the power of pivot tables to transform raw data into actionable insights.

#### **Chapter 5: Case Studies and Practice Exercises**

To solidify your understanding and real-world application, this guide includes:

- Step-by-step case studies covering common business scenarios ú.
- Interactive practice exercises to test your skills  $\blacksquare$
- Downloadable templates and example files for hands-on learning m.

### **Why Choose Our Complete Excel Mastery Guide?**

- **Comprehensive Coverage:** Covers all essential concepts from basic m. operations to advanced pivot tables.
- **Clear and Concise Explanations:** Written in an easy-to-follow style a. with plenty of examples.
- **Practical Case Studies:** Real-world examples to demonstrate the u, practical applications of Excel.
- **Interactive Exercises:** Hands-on activities to reinforce your m. understanding.
- **Downloadable Resources:** Templates, examples, and chapter ú. summaries for quick reference.

Our Complete Excel Mastery Guide For Beginners is the ultimate resource to transform you from an Excel novice to a confident user. By mastering the essential operations, formulas, functions, and pivot tables, you'll unlock the full potential of this powerful tool and empower yourself to make informed decisions based on data-driven insights.

Invest in your Excel skills today and unlock a world of possibilities in data analysis and spreadsheet mastery.

Get Your Copy Now

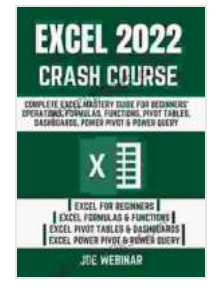

**EXCEL 2024 CRASH COURSE: COMPLETE EXCEL [MASTERY GUIDE FOR BEGINNERS' OPERATIONS,](https://kanzybooks.com/read-book.html?ebook-file=eyJjdCI6IkhIU0pWemttR1l5YWxkS0plMFFzMFdNOWVxeFk2TURDN2dndVdYaGxyaFJ4S1NQK1Vlem56a0Q1QmtheDBPcHYxVVFjMnVDeXVqcU9wQXpEa2pBMGZIWllHK2NhZDRVN2FCOEpqYVpmSmV2ZWo2ZUx2VmdoeTZcL0RoK1d0V2d1eVdMQ1htUzRFdE83Wk45VkJZOEdHN1pvYUhYbDVDNzdEQUZ3QXViQWllYnZkcExlaldUbkpFbWlJVStpdlF0cnNHOVhKZnhXSnNuaTRVUWNudStzelwvT2tUVHFSTGlZQUFENUoxQTBwRkRYRFhhSFFIUTJHV0NjRmlTQm5jM3JRUzVCQ3BSY1QxblhXcEhWS3g4anMraWluT1RSZUZXS2pcL3o4d0I3YU1ZK0I3Wk14ajZiQmx4dDZvSVVFd3I5MHpBdXBLS0dYTXlZRHNNaDEwQXc3b1U4TnZjQ0pqSW05QngwdnQyWFhtdGl1az0iLCJpdiI6ImVjZGU2NjMzMzc5NTVlMDFiODBmYjJjYzA5YTNkMWRiIiwicyI6IjMzMDA1NTQwYWExNzlkYmQifQ%3D%3D) FORMULAS, FUNCTIONS, PIVOT TABLES, DASHBOARDS, POWER PIVOT & POWER QUERY (EXCEL 2024 MASTERY GUIDE Book 6)** by Sean T. King

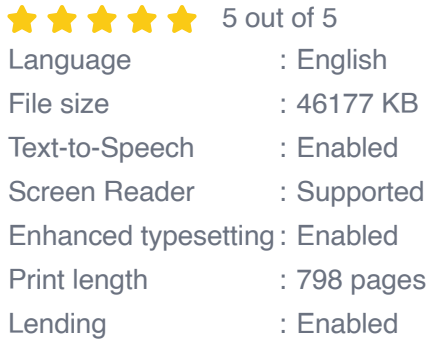

**[FREE](https://kanzybooks.com/read-book.html?ebook-file=eyJjdCI6InhyeUJSTWx2Y3RnWVVzck90VzFxSDZiMUIrOHVIS2xIblVBK3VQN0JCNmhSQk9LK2FkVGxYQzR5emErQ2JEa2NDUm5SNit1cUR6QmF0akNEeUpybjhJVUZGMUlDQnI1Zk9BWjFuXC9xVjlZelNlQnY5Mnk1MXpcL00yekg5SFl4MXp6WWJzeWJzanZMVGZsTjRSQXFtOWxYXC85aFwvd3pTd3RmOG9sRE42OFZrZlB3RVJ1QlROVWJ2ZHVncWpGWERZMlhkVTVIY051RVVLbDVDOVwvRzRNWVVnbTJLaERxU2ljeFBOa2VPSXByRk04cnRSK2s5Y21tUnJyU0Fwa1JFc0piRkRZYnNKdjR5RFVTdUo2UVVcL1hmemtiK0lkK2pGNXIyc1FoYnlCSHk4NTNiMitsN3ExZkwxK0VGcjBEb2ZpMDN4ZXd5WkFydE9WRWl5UGk1K3JXS2l1TGxlXC96MHlaUW5acjQ1QWhkbEtzdkk9IiwiaXYiOiJkMDkxMGRhNjk5NzNlYWRkZjcwZTg5YWM5YjY5MTJiOCIsInMiOiI5ZTI0NTU0ZWU2Y2RhODJjIn0%3D)DOWNLOAD E-BOOK** 

GETTING HIGH FAT DIET EASILY USING **KETO FAT BOMB COOKBOOK** 

## **[Getting High Fat Diet Easily Using Keto Fat](https://kanzybooks.com/full/e-book/file/Getting%20High%20Fat%20Diet%20Easily%20Using%20Keto%20Fat%20Bomb%20Cookbook.pdf) Bomb Cookbook**

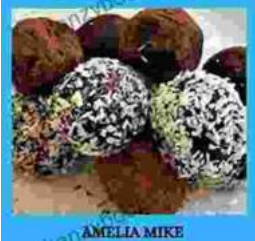

Unveiling the Power of Fat Bombs The Keto Fat Bomb Cookbook empowers you with a treasure trove of knowledge and tantalizing recipes, igniting a culinary...

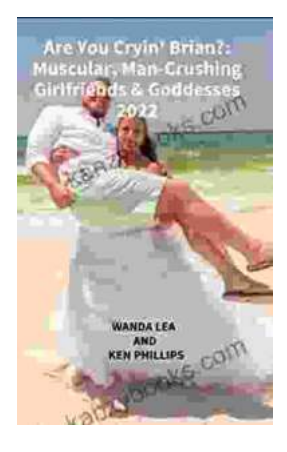

# **[Are You Cryin' Brian? Find the Inspiration and](https://kanzybooks.com/full/e-book/file/Are%20You%20Cryin%20Brian%20Find%20the%20Inspiration%20and%20Humor%20in%20Lifes%20Everyday%20Moments.pdf) Humor in Life's Everyday Moments**

Life can be full of surprises. The good kind, the bad kind, and the kind that make you wonder what the heck just happened. In Are You Cryin' Brian?, Brian...